# Find Doc

# EXCEL 2007 ACCOUNTING ENTRY WITH REAL

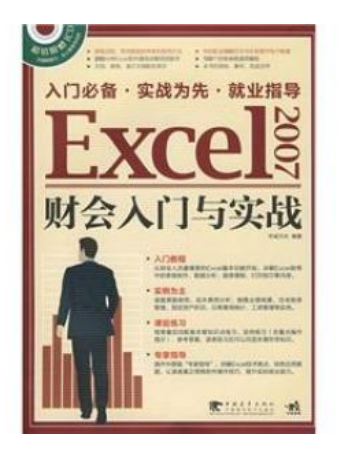

## Read PDF Excel 2007 accounting entry with real

- Authored by JIE CHENG WEN HUA
- Released at -

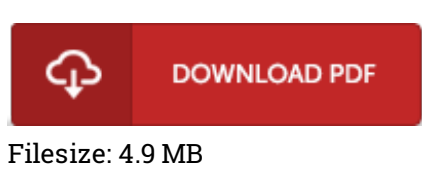

To read the PDF file, you will require Adobe Reader software program. You can download the installer and instructions free from the Adobe Web site if you do not have Adobe Reader already installed on your computer. You can acquire and keep it in your PC for in the future go through. Make sure you follow the link above to download the document.

### Reviews

Very beneficial for all type of people. It really is loaded with knowledge and wisdom It is extremely difficult to leave it before concluding, once you begin to read the book.

#### -- Roxane Hagenes

This pdf is indeed gripping and interesting. It is definitely simplistic but shocks within the 50 percent of your book. Once you begin to read the book, it is extremely difficult to leave it before concluding. -- Michael Spinka

It in one of the best publication. it was writtern extremely flawlessly and valuable. I am easily could get <sup>a</sup> delight of looking at <sup>a</sup> created pdf. -- Mikayla Lockman